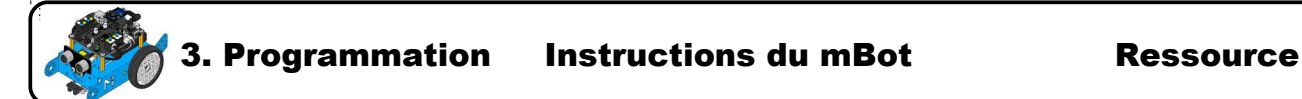

## **Liste des instructions mBlock utilisables avec le pack de base du robot mBot**

Pilotage

La palette Pilotage  $\Box$  contient les blocs permettant de faire agir et interagir le

robot. On peut commander les actionneurs (moteurs, led, buzzer) et recueillir des informations grâce aux capteurs présents sur la carte (bouton, capteur de luminosité, capteur IR) ou déportés (suiveur de ligne, capteur de distance à ultrason).

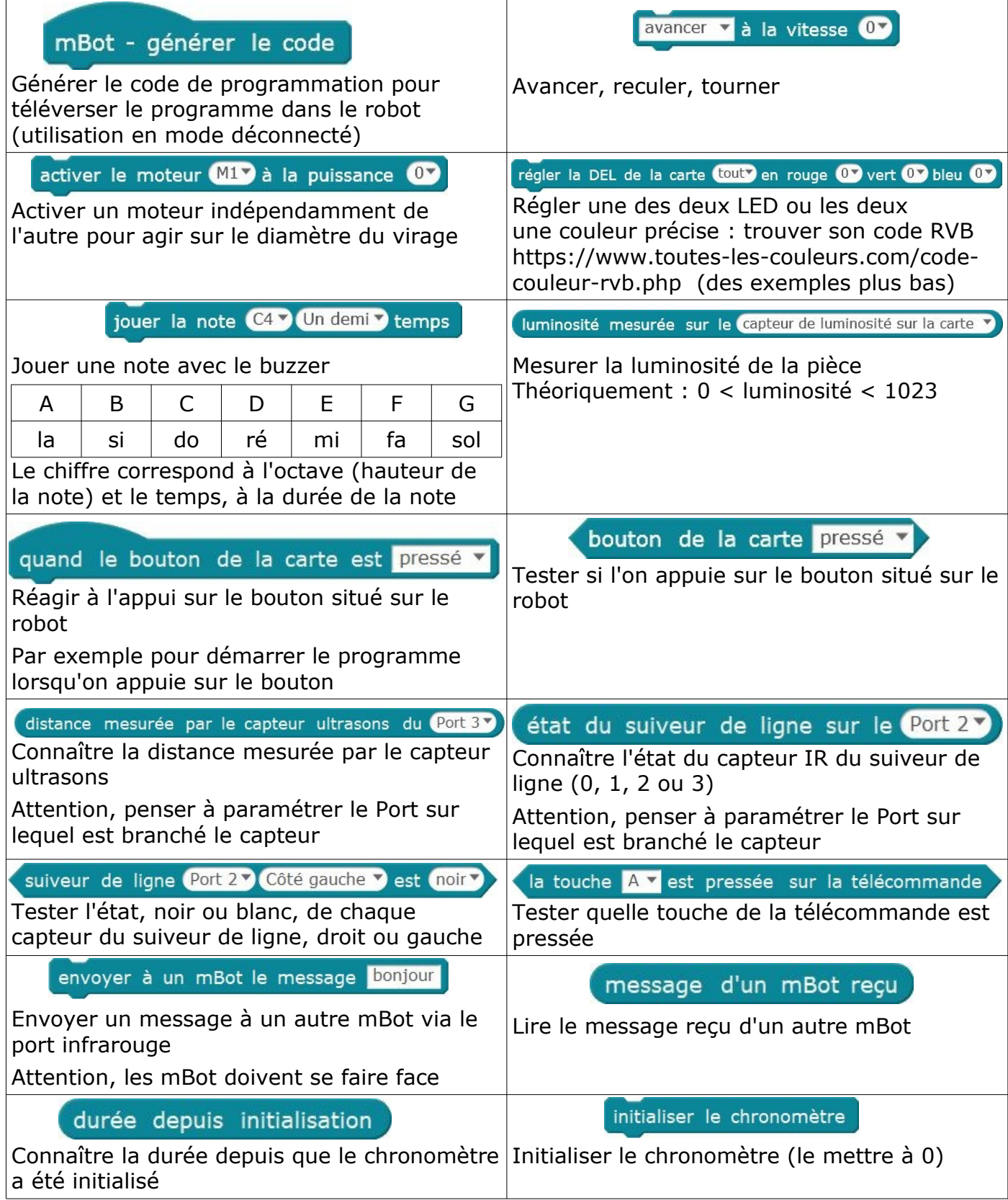

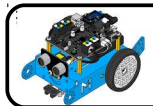

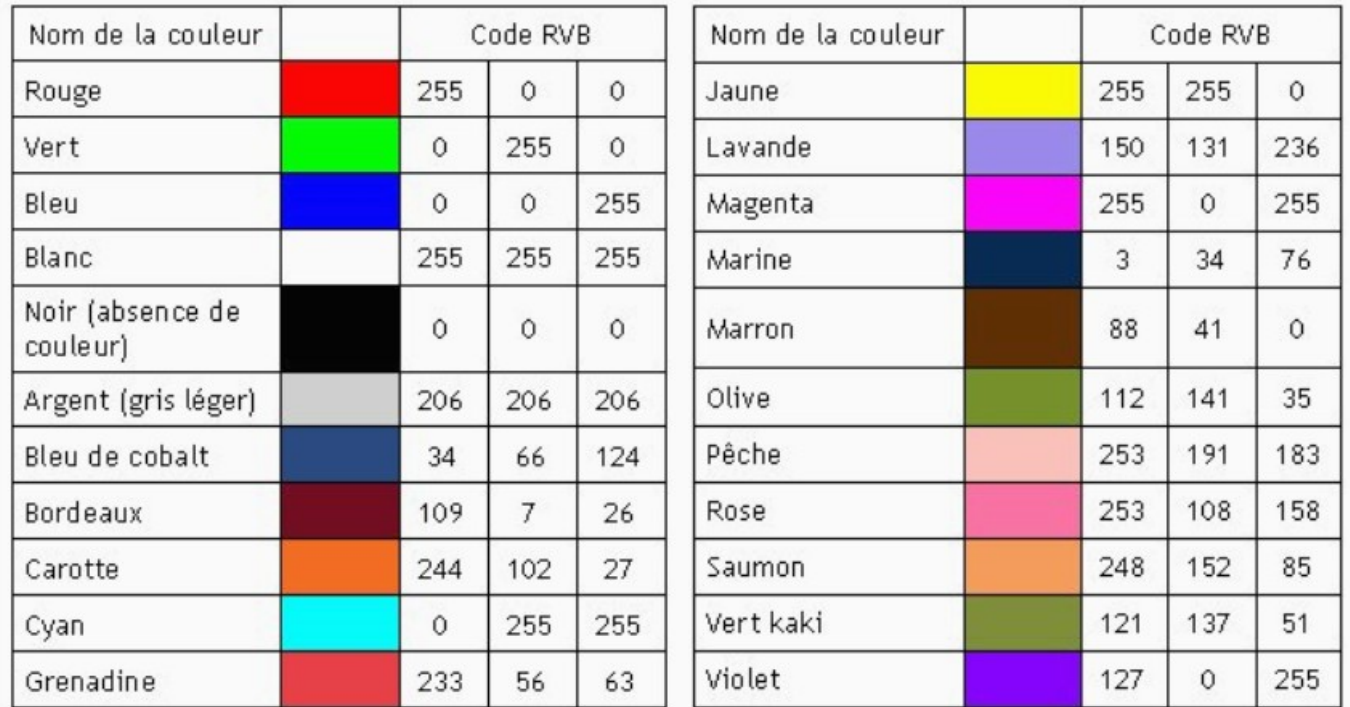

Exemples de valeurs à donner aux paramètres Rouge, Vert et Bleu pour éclairer les LED

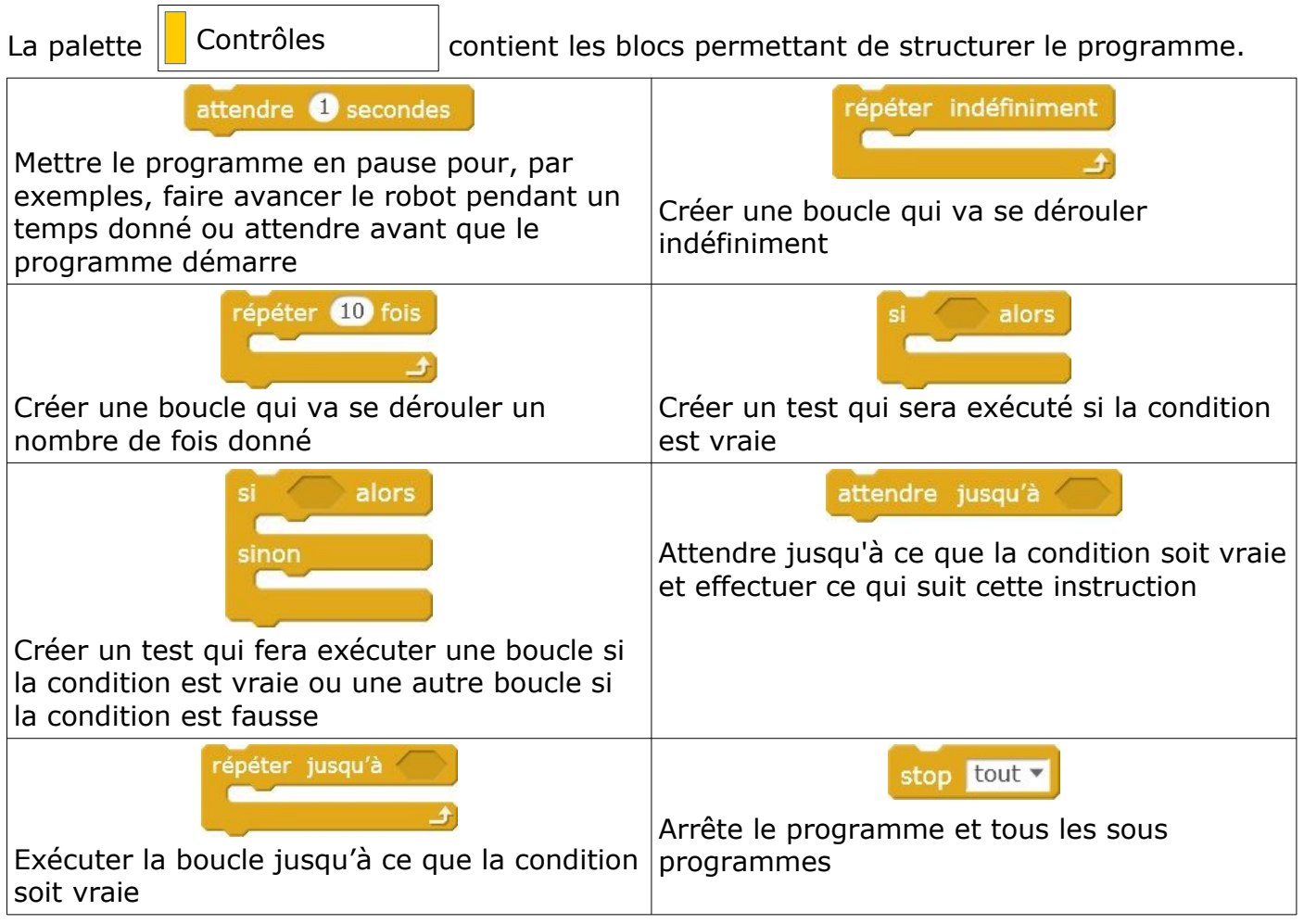

2/4

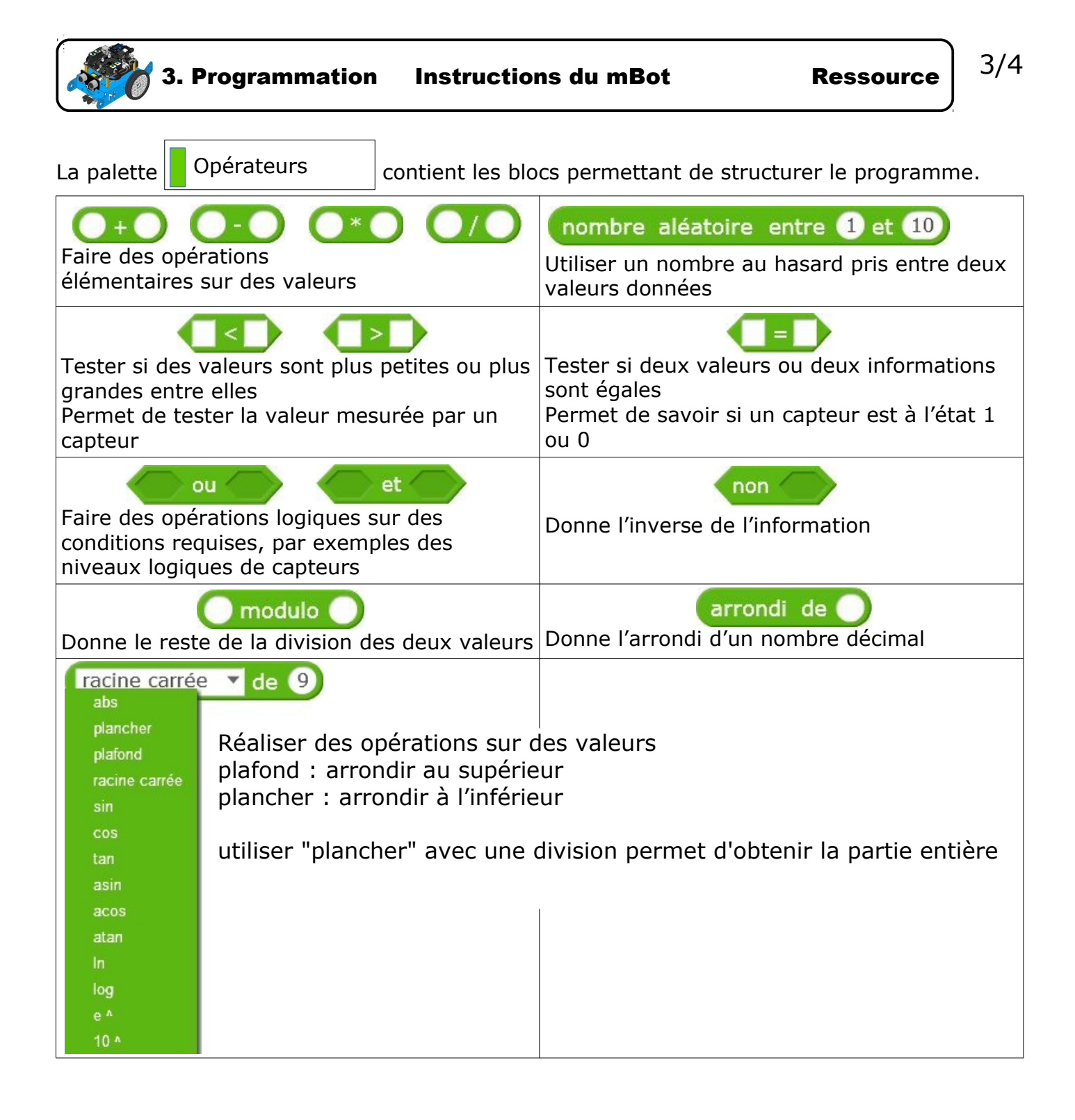

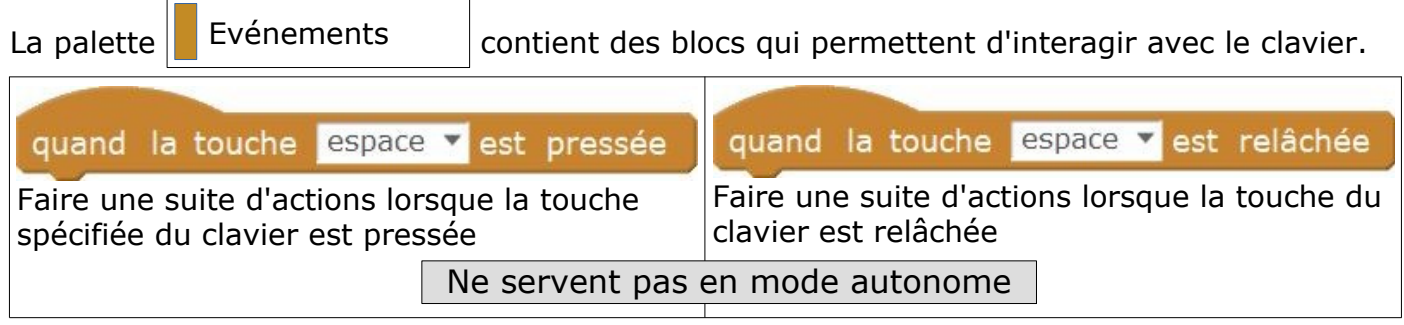

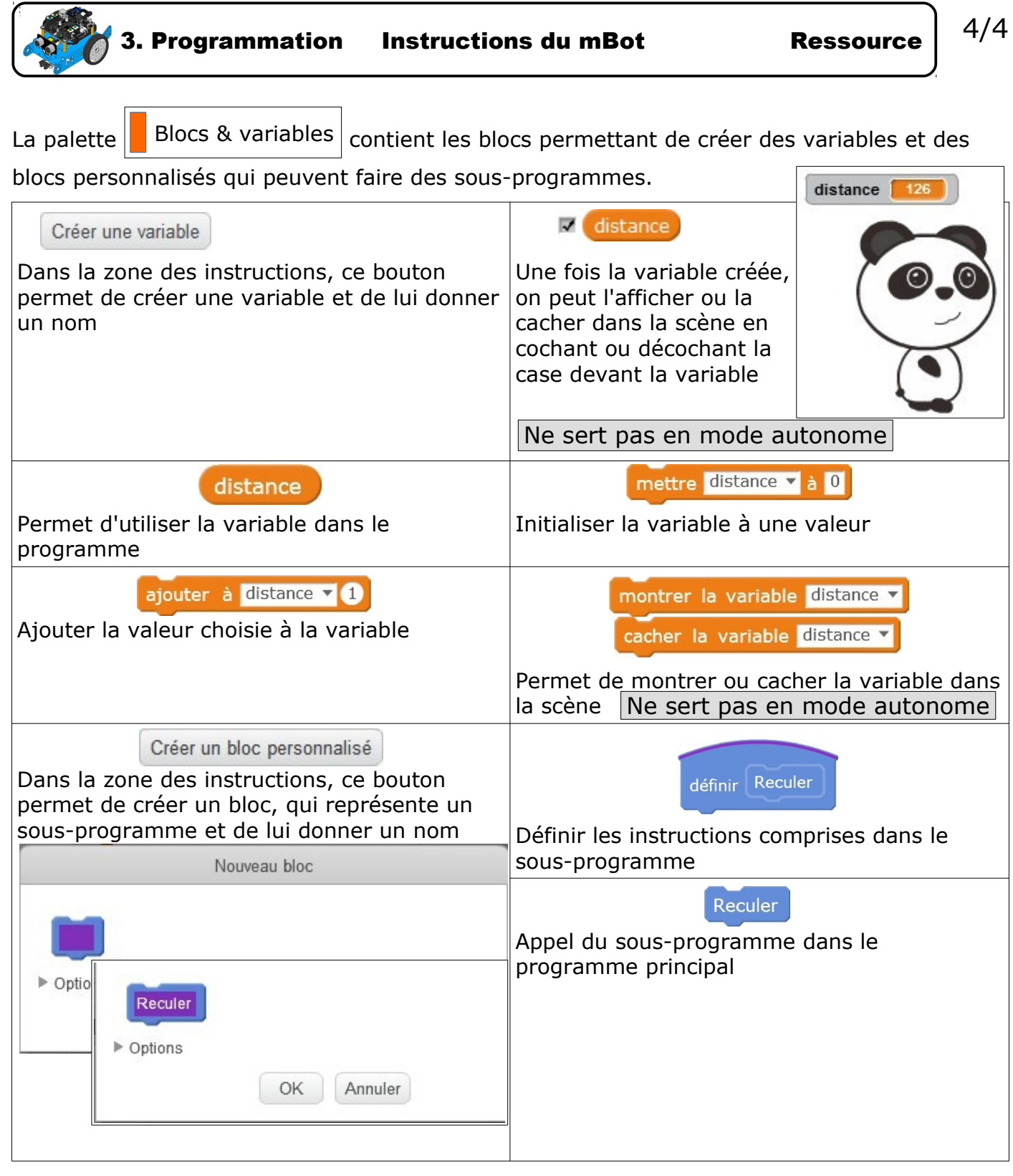

 $\overline{4}$ 

١

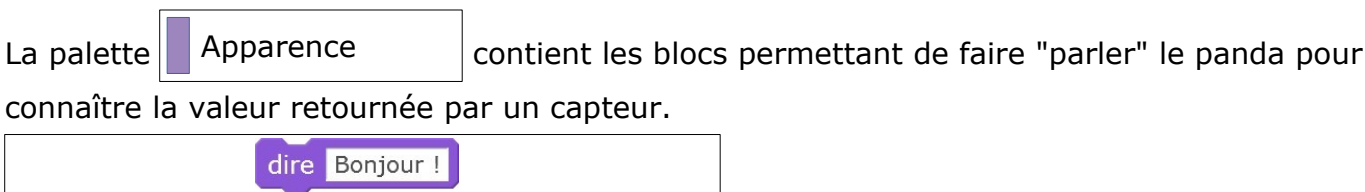

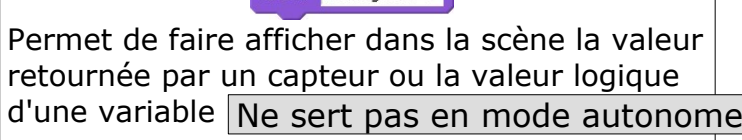